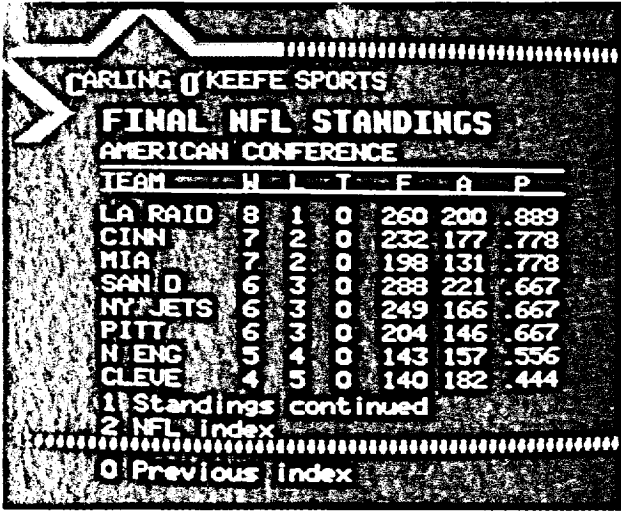

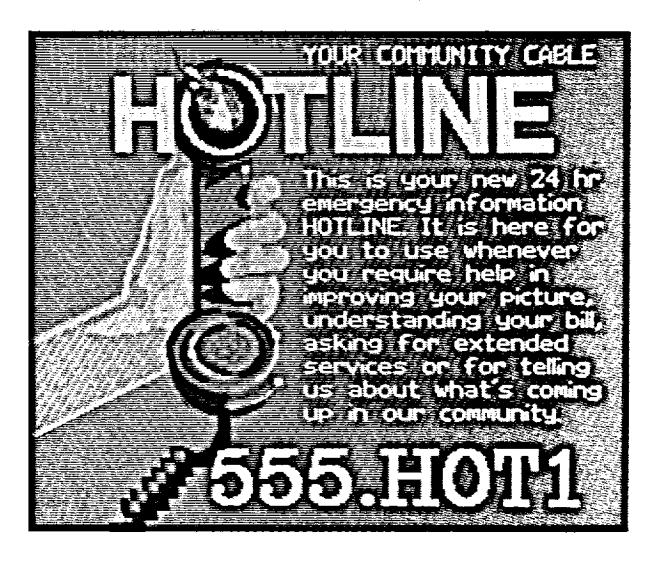

## **AUTOMATIC PAGE CYCLING**

A typical set of community information pages may number a couple of dozen in a given day. They might be cycled over the community channel every ten minutes or so. The cycling is done, most simply, by another device such as an Electronic Projection System. It has an electronic memory, into which the set of pages is loaded from the page creator. The device decodes the NAPLPS-encoded page, and sends out an RGB signal that represents the page.

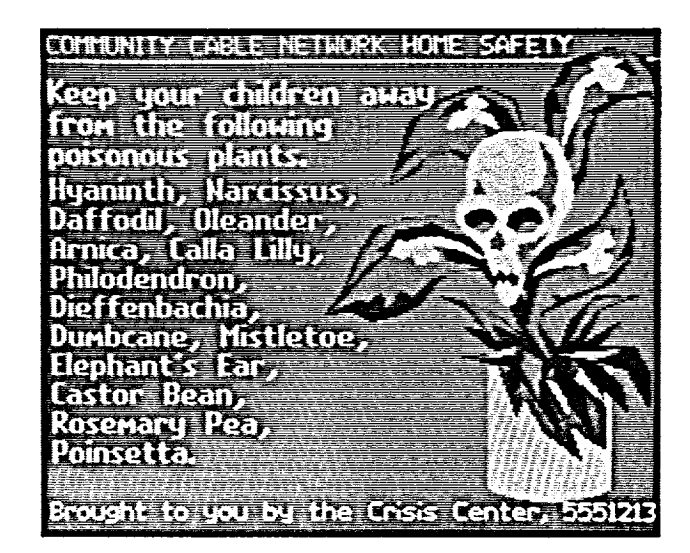

The device can be instructed to cycle through the set of pages it has in its memory, at whatever pace is desired, just like a slide projector can be controlled for automatic cycling. But unlike a slide projector, the order of the pages can be varied, and pages can be repeated. You could, for example, present pages one through ten, then page one again, then pages eleven through twenty, then one and five, then twentyone on, or whatever makes most sense.

The signal simply feeds into your head-end equipment, and goes out over your network. The operation is completely unattended.